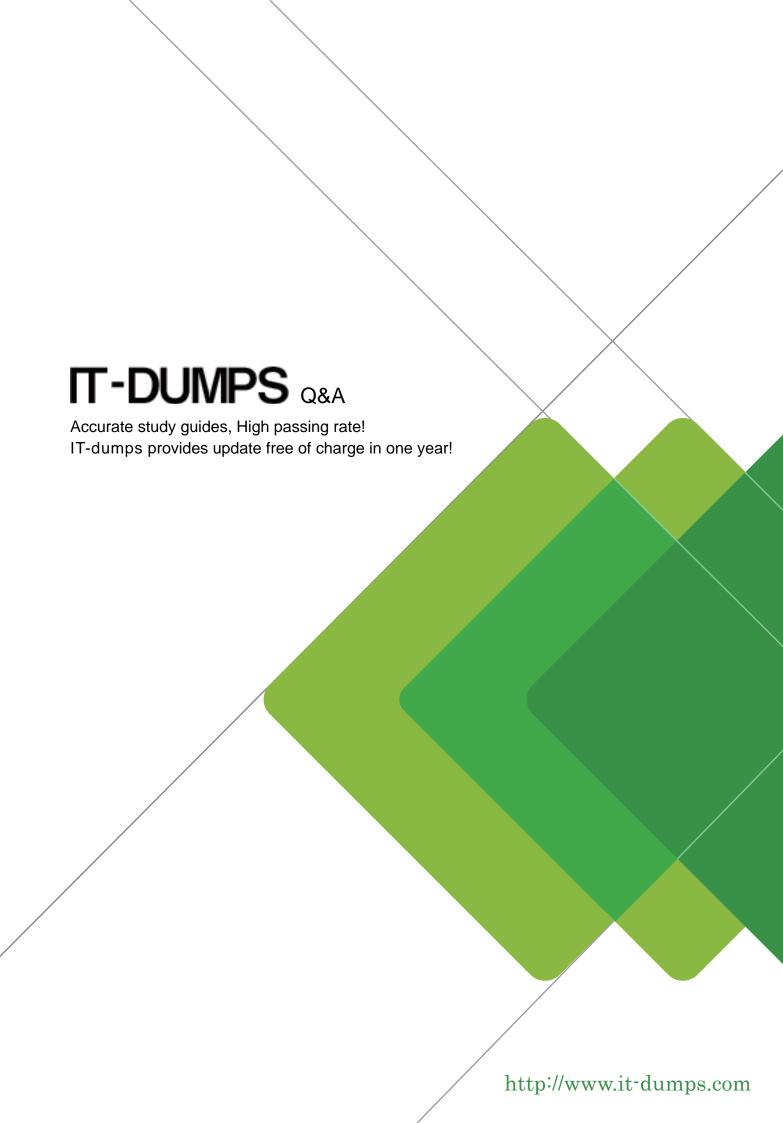

Exam : C\_ARCIG\_2011

Title : SAP Certified Application

Associate - SAP Ariba

Integration with Cloud

**Integration Gateway** 

Version: DEMO

- 1. Which incremental master data objects need Maintain Date Time Stamp configuration for integration using MDTS? Note: There are 3 correct answers to this question.
- A. User
- B. Cost center
- C. WBS elements
- D. GL account
- E. Tax codes **Answer:** A,B,D
- 2. What is the purpose of implementing an implicit enhancement for a purchase order transaction in Ariba Network integration via CIG?
- A. To handle the Purchase Order Change & Cancel scenario
- B. To send accounting information in the purchase order
- C. To enable sevice map key functionality
- D. To filter out account assignment details based on the company code

Answer: A

3. You have created a logical system during global settings activities.

Where is the value of this logical system used?

- A. Connection in CIG project
- B. Logical port in SOAMANAGER
- C. Partner profiles for Idoc transmission
- D. Cross-references for inbound Idoc transactions

Answer: A

4.In SAP Ariba Cloud integration Gateway solutions some of the documents were changed from Idoc type (in CI solution) to pxxy type?

Which of the following documents are affected by this change? Note: There are 3 correct answers to this question.

- A. Purchase order in SAP Ariba Procurement Integration
- B. Order enquiry in Ariba Network Integration
- C. ERP-CC invoice in Ariba Network Integration
- D. Receipt in SAP Ariba Procurement Integration
- E. Receipt in Ariba Network Integration

Answer: A,B,E

- 5. While defining the project connection, where are the values shown in the selection portion of the System ID field coming from?
- A. SAP System ID
- B. Resources section of CIG
- C. My Configurations section of section of CIG
- D. Basic Data sectionof CIG

Answer: A